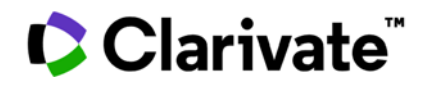

# **EndNoteTM20 使用指南系列**

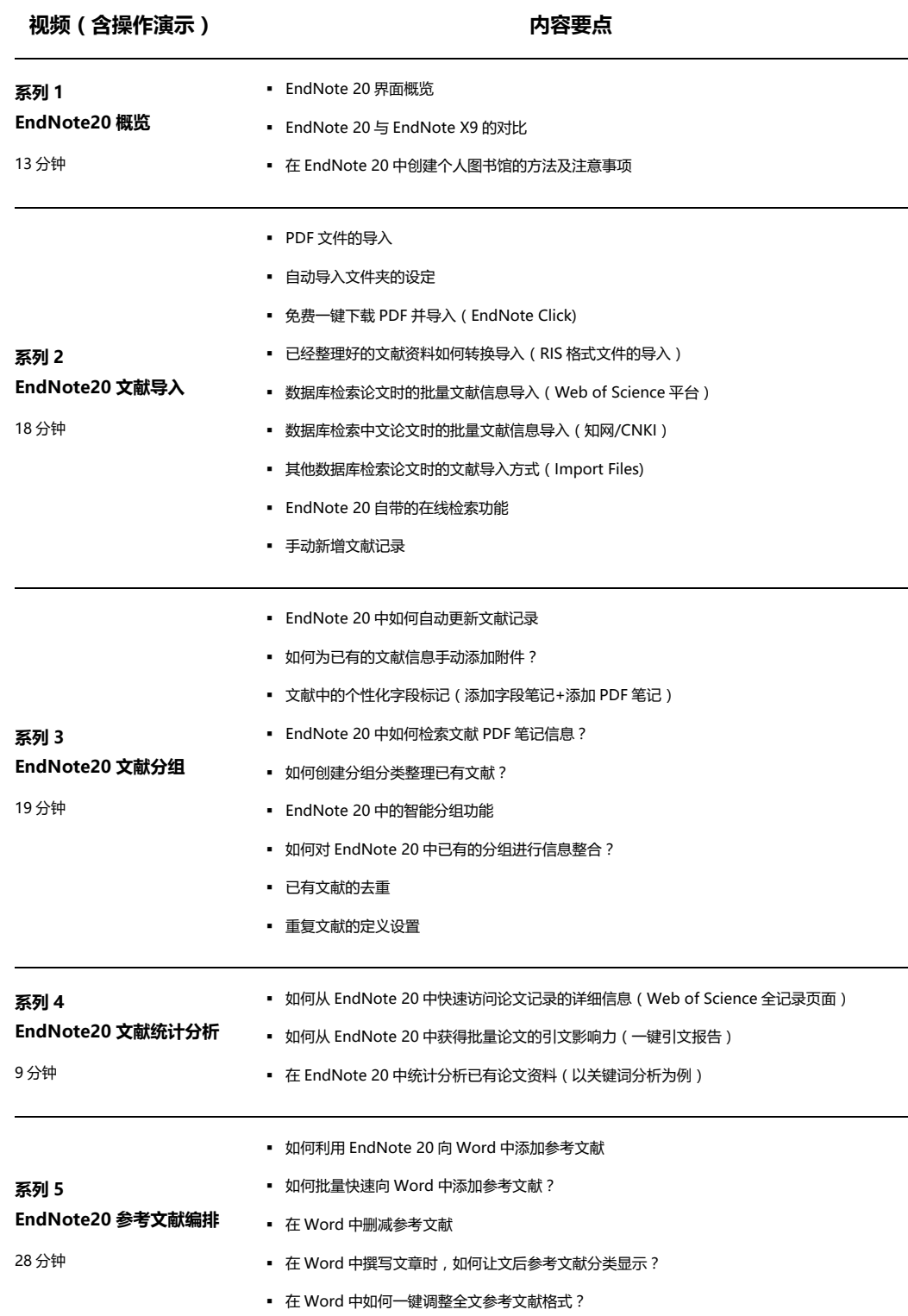

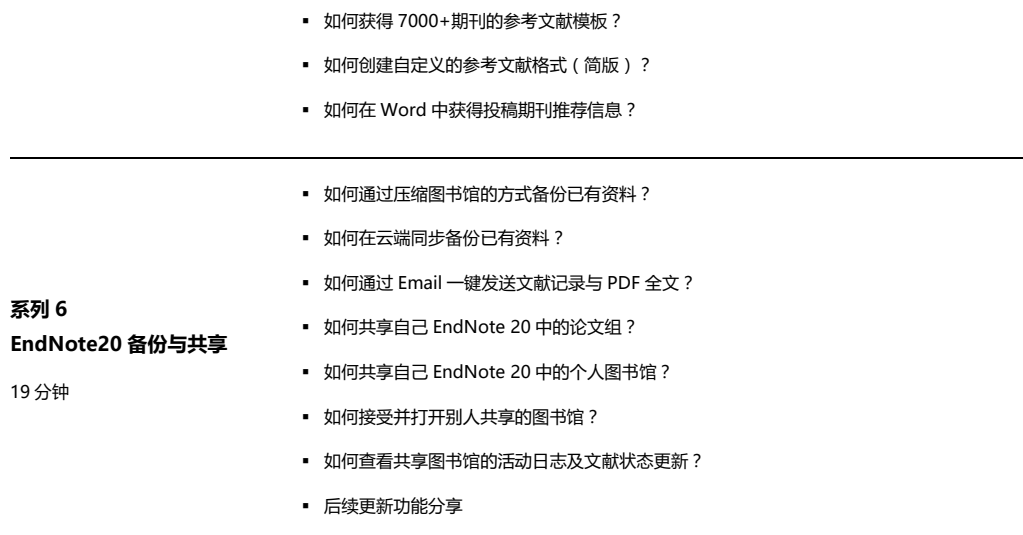

## **访问方式:**

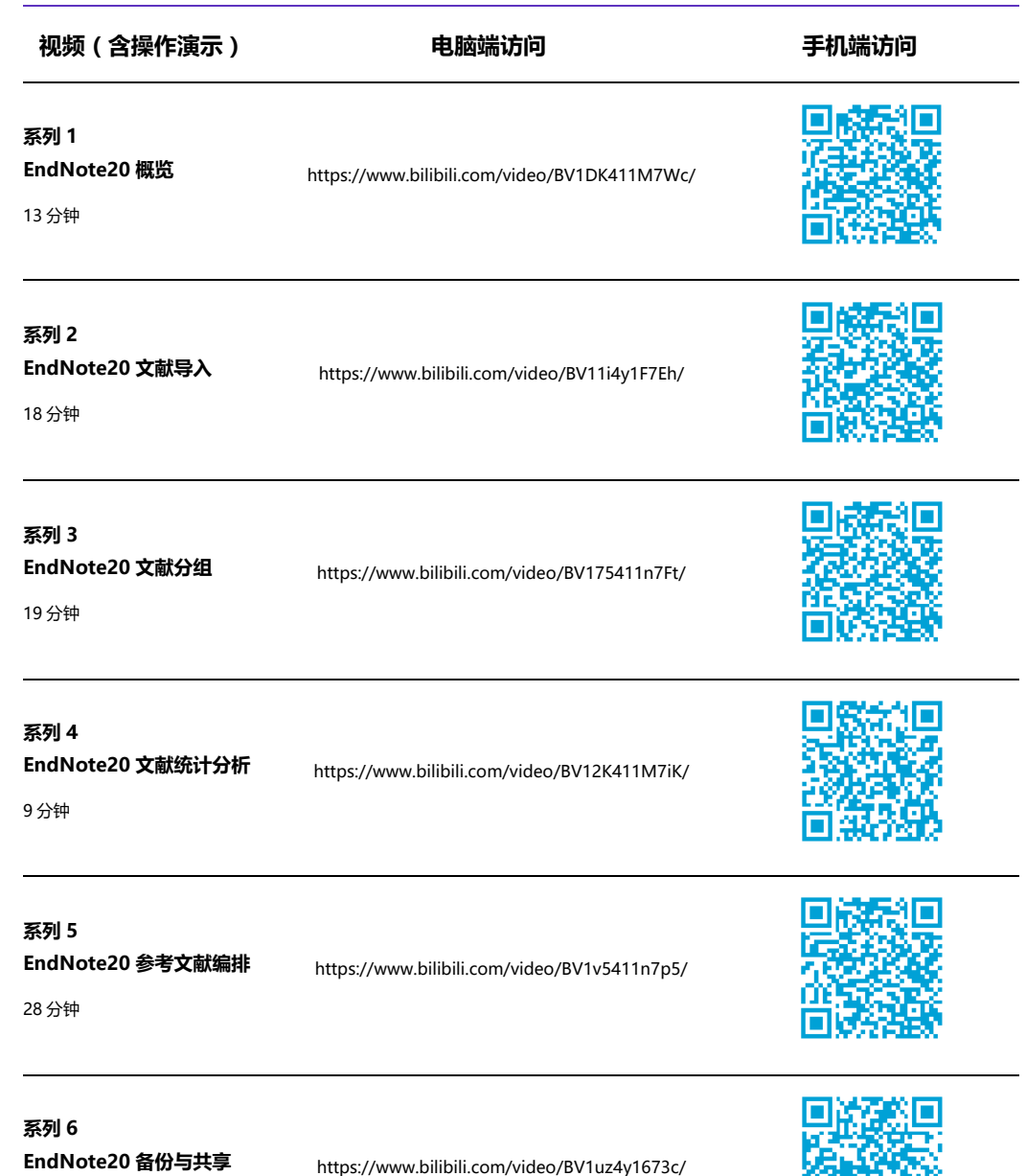

龖

F.

19 分钟

请您注意 EndNote 20 的兼容性要求:

### **EndNote 20 for Windows:**

操作系统:Windows 10

Microsoft Word [CWYW] : 2010, 2013, 2016, 2019, Office 365

# **了解有关 EndNoteTM的更多信息**

访问 clarivate.com.cn

## **科睿唯安 Web of Science 在线大讲堂:**

https://clarivate.com.cn/e-clarivate/wos

### **科睿唯安 中国办公室**

北京海淀区科学院南路 2 号 融科资讯中心 C 座北楼 610 单元 邮编:100190 电话:+86-10 57601200 传真:+86-10 82862088 邮箱:info.china@clarivate.com

网站: clarivate.com.cn